## SYBASE<sup>®</sup>

**Overview Guide** 

### **Replication Server® Options**

15.1

[ Linux, Microsoft Windows, and UNIX ]

#### DOCUMENT ID: DC32753-01-1510-01

#### LAST REVISED: February 2008

Copyright © 2001-2008 by Sybase, Inc. All rights reserved.

This publication pertains to Sybase software and to any subsequent release until otherwise indicated in new editions or technical notes. Information in this document is subject to change without notice. The software described herein is furnished under a license agreement, and it may be used or copied only in accordance with the terms of that agreement.

To order additional documents, U.S. and Canadian customers should call Customer Fulfillment at (800) 685-8225, fax (617) 229-9845.

Customers in other countries with a U.S. license agreement may contact Customer Fulfillment via the above fax number. All other international customers should contact their Sybase subsidiary or local distributor. Upgrades are provided only at regularly scheduled software release dates. No part of this publication may be reproduced, transmitted, or translated in any form or by any means, electronic, mechanical, manual, optical, or otherwise, without the prior written permission of Sybase, Inc.

Sybase trademarks can be viewed at the Sybase trademarks page at http://www.sybase.com/detail?id=1011207. Sybase and the marks listed are trademarks of Sybase, Inc. ® indicates registration in the United States of America.

Java and all Java-based marks are trademarks or registered trademarks of Sun Microsystems, Inc. in the U.S. and other countries.

Unicode and the Unicode Logo are registered trademarks of Unicode, Inc.

All other company and product names used herein may be trademarks or registered trademarks of their respective companies.

Use, duplication, or disclosure by the government is subject to the restrictions set forth in subparagraph (c)(1)(ii) of DFARS 52.227-7013 for the DOD and as set forth in FAR 52.227-19(a)-(d) for civilian agencies.

Sybase, Inc., One Sybase Drive, Dublin, CA 94568.

### Contents

| About This Book |                                                                 | v |
|-----------------|-----------------------------------------------------------------|---|
| CHAPTER 1       | Introducing Replication Server Options                          | 1 |
|                 | What are the Replication Server Options?                        | 1 |
|                 | Descriptions of Replication Server Option components            | 2 |
|                 | Replication Agent                                               | 3 |
|                 | Enterprise Connect Data Access (ECDA)                           | 4 |
| CHAPTER 2       | Replication Server Options Sample Solutions                     | 5 |
|                 | Consolidating data into a central repository                    | 5 |
|                 | Distributing enterprise data between multiple central databases |   |

### **About This Book**

| Audience                        |                                                                                                    | hose using Replication Server® Options for le, Microsoft, or IBM databases.                                                                                                    |
|---------------------------------|----------------------------------------------------------------------------------------------------|----------------------------------------------------------------------------------------------------|
| Product changes                 | DB2 UDB and the ECDA                                                                                                    | ata Access (ECDA) 15.0, the ECDA Option for<br>Option for Microsoft SQL Server have been<br>tion for ODBC. As such, there are two options                                                                                                    |
|                                 | ECDA Option for OD                                                                                                    | BC                                                                                                    |
|                                 | • ECDA Option for Ora                                                                                                   | cle                                                                                                    |
| How to use this book            | The following table describ                                                                                             | bes the contents of the document.                                                                                                    |
|                                 | See                                                                                                    | For                                                                                                    |
|                                 | Chapter 1, "Introducing<br>Replication Server<br>Options"                                                               | Description of the option components and related products                                                                                                    |
|                                 | Chapter 2, "Replication<br>Server Options Sample<br>Solutions"                                                          | Sample solutions using the options and<br>Replication Server                                                                                                    |
| Related documents               |                                                                                                    | ation for detailed descriptions of how to install<br>and the Replication Server Options                                                                                                    |
| Other sources of<br>information |                                                                                                    | urted CD, the SyBooks <sup>™</sup> CD, and the Sybase to learn more about your product:                                                                                                    |
|                                 | guides in PDF format,<br>updated information n<br>with your software. To<br>CD, you need Adobe<br>charge from the Adobe | D contains release bulletins and installation<br>and may also contain other documents or<br>ot included on the SyBooks CD. It is included<br>read or print documents on the Getting Started<br>Acrobat Reader, which you can download at no<br>e Web site using a link provided on the CD. |
|                                 | software. The Eclipse-                                                                                                  | ains product manuals and is included with your<br>based SyBooks browser allows you to access<br>7-to-use, HTML-based format.                                                                                                    |

|                                  | Some documentation may be provided in PDF format, which you can access through the PDF directory on the SyBooks CD. To read or print the PDF files, you need Adobe Acrobat Reader.                                                                                                    |
|----------------------------------|----------------------------------------------------------------------------------------------------|
|                                  | Refer to the <i>SyBooks Installation Guide</i> on the Getting Started CD or the <i>README.txt</i> file on the SyBooks CD for instructions on installing and starting SyBooks.                                                                                                    |
|                                  | • The Sybase Product Manuals Web site is an online version of the SyBooks<br>CD that you can access using a standard Web browser. In addition to<br>product manuals, you will find links to EBFs/Maintenance, Technical<br>Documents, Case Management, Solved Cases, newsgroups, and the<br>Sybase Developer Network. |
|                                  | To access the Sybase Product Manuals Web site, go to Product Manuals at http://www.sybase.com/support/manuals/.                                                                                                    |
| Sybase certifications on the Web | Technical documentation at the Sybase Web site is updated frequently.                                                                                                    |
| *                                | To find the latest information on product certifications                                                                                                    |
|                                  | 1 Point your Web browser to Technical Documents at<br>http://www.sybase.com/support/techdocs/.                                                                                                    |
|                                  | 2 Click Certification Report.                                                                                                    |
|                                  | 3 In the Certification Report filter select a product, platform, and time frame and then click Go.                                                                                                    |
|                                  | 4 Click a Certification Report title to display the report.                                                                                                    |
| *                                | To find the latest information on component certifications                                                                                                    |
|                                  | 1 Point your Web browser to Availability and Certification Reports at<br>http://certification.sybase.com/.                                                                                                    |
|                                  | 2 Either select the product family and product under Search by Base<br>Product; or select the platform and product under Search by Platform.                                                                                                    |
|                                  | 3 Select Search to display the availability and certification report for the selection.                                                                                                    |
| *                                | To create a personalized view of the Sybase Web site (including support pages)                                                                                                    |
|                                  | Set up a MySybase profile. MySybase is a free service that allows you to create a personalized view of Sybase Web pages.                                                                                                    |
|                                  | 1 Point your Web browser to Technical Documents at<br>http://www.sybase.com/support/techdocs/.                                                                                                    |
|                                  |                                                                                                    |

2 Click MySybase and create a MySybase profile.

## Sybase EBFs and software maintenance

#### \* To find the latest information on EBFs and software maintenance

- 1 Point your Web browser to the Sybase Support Page at http://www.sybase.com/support.
- 2 Select EBFs/Maintenance. If prompted, enter your MySybase user name and password.
- 3 Select a product.
- 4 Specify a time frame and click Go. A list of EBF/Maintenance releases is displayed.

Padlock icons indicate that you do not have download authorization for certain EBF/Maintenance releases because you are not registered as a Technical Support Contact. If you have not registered but have valid information provided by your Sybase representative or through your support contract, click Edit Roles to add the "Technical Support Contact" role to your MySybase profile.

5 Click the Info icon to display the EBF/Maintenance report, or click the product description to download the software.

Accessibility features This document is available in an HTML version that is specialized for accessibility. You can navigate the HTML with an adaptive technology (such as a screen reader) or view it with a screen enlarger.

Replication Server Options version 15.1 and the HTML documentation for the individual products have been tested for compliance with U.S. government Section 508 Accessibility requirements. Documents that comply with Section 508 generally also meet non-U.S. accessibility guidelines, such as the World Wide Web Consortium (W3C) guidelines for Web sites.

|                  | For a section 508 compliance statement for Replication Server Options, go to the Voluntary Product Assessment Template at http://www.sybase.com/detail_list?id=52484                                                                                                    |
|------------------|----------------------------------------------------------------------------------------------------|
|                  | <b>Note</b> You might need to configure your accessibility tool for optimal use.<br>Some screen readers pronounce text based on its case; for example, they<br>pronounce ALL UPPERCASE TEXT as initials, and MixedCase Text as<br>words. You might find it helpful to configure your tool to announce syntax<br>conventions. Consult the documentation for your tool. |
|                  | For information about how Sybase supports accessibility, see Sybase Accessibility at http://www.sybase.com/accessibility. The Sybase Accessibility site includes links to information on Section 508 and W3C standards.                                                                                                    |
| lf you need help | Each Sybase installation that has purchased a support contract has one or more designated people who are authorized to contact Sybase Technical Support. If you cannot resolve a problem using the manuals or online help, please have the designated person contact Sybase Technical Support or the Sybase subsidiary in your area.                                  |
|                  |                                                                                                    |

#### CHAPTER 1

### Introducing Replication Server Options

| Торіс                                                | Page |
|------------------------------------------------------|------|
| What are the Replication Server Options?             | 1    |
| Descriptions of Replication Server Option components | 2    |

#### What are the Replication Server Options?

The Replication Server Options are available *separately* from Replication Server. Therefore, you must have the Replication Server Options *in addition to* Replication Server to implement the solutions described in this document.

The Replication Server Options can be used with Replication Server for bidirectional replication across distributed, heterogeneous systems to enable different operational and decision-support tasks.

The three Replication Server Options contain the replication components necessary for replication with one of the following databases:

- IBM DB2 Universal Database (on Linux, UNIX, and Microsoft Windows platforms)
- Microsoft SQL Server
- Oracle

**Note** You can use these replication components to implement bidirectional replication on the Microsoft Windows and UNIX platforms. To replicate *from* DB2 UDB for z/OS, you must have Replication Agent<sup>TM</sup> for DB2 for z/OS, which is sold separately from Replication Server Options. However, you can use the ECDA Option for ODBC that is included in Replication Server Options to replicate *into* DB2 for z/OS or DB2 for AS/400.

The set of components necessary for bidirectional replication consists of a Replication Agent for the primary database platform and an ECDA Option containing a DirectConnect server for the replicate database platform. The Replication Server Options and their components are:

- Replication Server Option for IBM DB2 UDB (Linux, UNIX, and Windows) components:
  - Replication Agent for IBM DB2 UDB (Linux, UNIX and Windows)
  - ECDA Option for ODBC
- Replication Server Option for Microsoft SQL Server components:
  - Replication Agent for Microsoft SQL Server
  - ECDA Option for ODBC
- Replication Server Option for Oracle components:
  - Replication Agent for Oracle
  - ECDA Option for Oracle

With Replication Server and one or more Replication Server Options, you can perform the following tasks:

- Manage your replication system and Sybase components using the Sybase Central GUI
- Replicate data across heterogeneous environments using numerous databases (DB2 UDB, Microsoft SQL Server, and Oracle), allowing data to be shared among different operational and decision-support systems without affecting business performance
- Integrate disparate business systems, including legacy data, into a coordinated, easily accessed, and powerful corporate business enterprise

#### **Descriptions of Replication Server Option components**

This section describes each of the components of Replication Server Options:

- Replication Agent
- Enterprise Connect Data Access (ECDA)

For special instructions on installing option components, refer to the Replication Server Options *Release Bulletin*.

#### **Replication Agent**

|                                  | Replication Agent captures transactions in the primary database then transfers them to Replication Server for distribution to replicate databases.                                                                                                    |
|----------------------------------|----------------------------------------------------------------------------------------------------|
|                                  | Replication Agent extends the capabilities of Replication Server by allowing<br>non-Sybase database servers to be primary data servers in a Sybase replication<br>system.                                                                                                    |
|                                  | Replication Agent reads the primary database transaction log and generates Log Transfer Language (LTL). Replication Server uses LTL to process and distribute replicated transactions through a replication system.                                                                                                    |
| Replication Agent configurations | Each Replication Server Option contains the Replication Agent suitable for a particular database platform:                                                                                                    |
|                                  | • Replication Agent for UDB – retrieves transactions from a DB2 Universal Database primary database running on UNIX and Microsoft Windows platforms.                                                                                                    |
|                                  | • Replication Agent for Microsoft SQL Server – retrieves transactions from a Microsoft SQL Server primary database.                                                                                                    |
|                                  | • Replication Agent for Oracle – retrieves transactions from an Oracle primary database.                                                                                                    |
| Standalone<br>application        | Replication Agent runs as a standalone application, independent of the primary database server, the primary Replication Server, and other components of a replication system. However, for Oracle and Microsoft SQL Server, Replication Agent must have direct, physical access to the transaction log.                                             |
|                                  | Replication Agent can reside on the same host machine as any other<br>component of the replication system, or it can reside on a machine that is<br>separate from other replication system components.                                                                                                    |
| Replication Agent<br>management  | Replication Agent instances can be managed and monitored by Replication Manager (RM). In addition, you can completely configure, manage, and monitor a Replication Agent instance using any Open Client <sup>TM</sup> application (such as isql) that is capable of communicating with the Sybase Tabular Data Stream <sup>TM</sup> (TDS) protocol. |
| Replication Manager              | You can use the Sybase Central Replication Manager plug-in, which provides<br>a replication system administrator the ability to develop, manage, and monitor<br>a Sybase Replication environment.                                                                                                    |
|                                  | For more information, see the documentation for Replication Agent.                                                                                                    |

#### **Enterprise Connect Data Access (ECDA)**

|                          | ECDA is an integrated set of software applications and connectivity tools that<br>you can use to access data within a heterogeneous database environment.<br>ECDA gives you the ability to access a variety of LAN-based, non-Sybase data<br>sources, as well as mainframe data sources. It consists of components that<br>provide transparent data access within an enterprise.                                          |
|--------------------------|----------------------------------------------------------------------------------------------------|
|                          | ECDA components allow Replication Server to replicate to non-Sybase DBMSs, such as IBM DB2 UDB, Microsoft SQL Server, and Oracle.                                                                                                    |
|                          | ECDA consists of a DirectConnect server and one or more access service<br>libraries, which have specific sets of configuration properties. The<br>DirectConnect server provides the framework in which the service libraries<br>operate. Each access service library gives Replication Server the ability to<br>replicate data to a particular target database, such as IBM DB2 UDB, Microsoft<br>SQL Server, and Oracle. |
| ECDA configurations      | ECDA includes:                                                                                                    |
|                          | • ECDA Option for ODBC, which provides connectivity to Microsoft SQL<br>Server and IBM DB2 UDB running on Windows, UNIX, z/OS, and<br>AS/400 platforms                                                                                                    |
|                          | ECDA Option for Oracle, which provides connectivity to Oracle database servers                                                                                                    |
| DirectConnect<br>Manager | You can use DirectConnect Manager, which is the DirectConnect plug-in for<br>Sybase Central, to configure, manage, and control your data access<br>environment. To learn how to use Sybase Central to manage DirectConnect<br>servers, see the DirectConnect Manager online help.                                                                                                    |

For more information, see the documentation for ECDA.

#### CHAPTER 2

### **Replication Server Options Sample Solutions**

| Торіс                                                           | Page |
|-----------------------------------------------------------------|------|
| Consolidating data into a central repository                    | 5    |
| Distributing enterprise data between multiple central databases | 7    |

### Consolidating data into a central repository

| Profile           | A telecommunications company has satellite offices in San Francisco and<br>Chicago that use Microsoft SQL Server to store local customer<br>information. Headquarters in Boston uses Oracle to store company-wide<br>customer information. Replication Agent captures the changes in<br>Microsoft SQL Server at the satellite offices and passes them to<br>Replication Server. Then, Replication Server applies data changes to the<br>headquarters' consolidated customer database, which is stored in Oracle. |
|-------------------|----------------------------------------------------------------------------------------------------|
| Sybase components | To set up unidirectional consolidation into a central repository, the telecommunications company uses the following components:                                                                                                    |
|                   | Replication Server                                                                                                    |
|                   | • Replication Manager (RM)                                                                                                    |
|                   | ECDA Option for Oracle                                                                                                    |
|                   | Replication Agent for Microsoft SQL Server                                                                                                    |
|                   | See Chapter 1, "Introducing Replication Server Options," for descriptions of specific components.                                                                                                    |
| Figure            | Figure 2-1 illustrates this sample scenario.                                                                                                    |

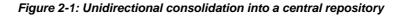

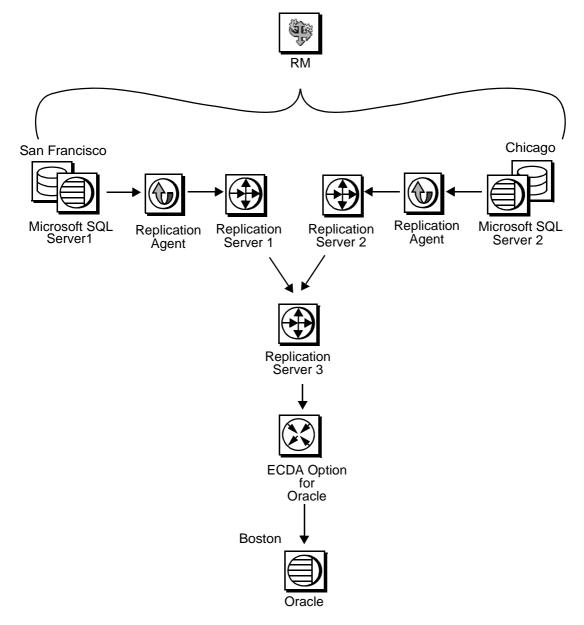

# Distributing enterprise data between multiple central databases

| Profile           | A large regional supplier maintains its enterprise data in a central database in<br>Sacramento before merging with a second regional supplier of comparable size<br>in Denver. The Sacramento enterprise maintains its data on an Oracle system,<br>but the Denver enterprise uses Adaptive Server® Enterprise (ASE). To<br>circumvent the lengthy and expensive process of migrating data to another<br>platform, both organizations implement an integrative, bidirectional<br>replication system. |
|-------------------|----------------------------------------------------------------------------------------------------|
| Sybase components | To set up bidirectional, enterprise-wide replication, the Sacramento enterprise uses the following components:                                                                                                    |
|                   | Replication Server                                                                                                    |
|                   | • ASE                                                                                                    |
|                   | Replication Agent for Oracle                                                                                                    |
|                   | ECDA Option for Oracle                                                                                                    |
| Figure            | Figure 2-2 illustrates the sample scenario that integrates Oracle data with ASE data.                                                                                                    |

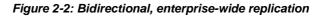

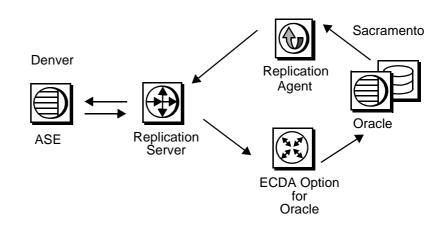